# **Zber záverečných (kvalifikačných) prác**

UKF v Nitre, TU v Košiciach, TU v Trnave, UK v Bratislave, ŽU v Žiline, CVTI SR, SVOP

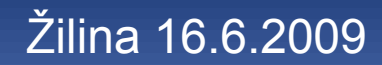

# **Ciele projektu**

**· navrhnúť štruktúru a obsah vnútorného** predpisu VŠ pokrývajúceho požiadavky na zber a spracúvanie elektronických verzií záverečných prác na úrovni VŠ

- navrhnúť metodiku pre zber údajov na úrovni vysokých škôl s ohľadom na následné spracovanie v centrálnom registri
- **o otestovať implementáciu na úrovni VŠ**

### **Predpoklady zberu**

- smernica o záverečných prácach
- kompetencia VŠ
	- finalizuje sa smernica UKF
- súčasťou je zoznam i odporúčaný obsah dokumentov nevyhnutných na dodržanie zákona a objasnenie predpisov obsiahnutých v smernici

### **Obsah smernice**

- · Definícia a druhy záverečných prác
- Obsahové zameranie záverečných prác
- Zadávanie záverečných prác
- **· Štruktúra záverečnej práce**
- Citácie a bibliografické odkazy
- Formálna úprava záverečnej práce
- **Predkladanie záverečnej práce, licenčná** zmluva
- Hodnotenie a obhajoba záverečnej práce

## **Prílohy smernice**

- Vzor zadania záverečnej práce
- Vzor obalu záverečnej práce
- Vzor titulného listu záverečnej práce
- Príklady citácií podľa metódy prvého údaja a dátumu
- Vzor licenčnej zmluvy
- Vzor Vyhlásenia autora záverečnej práce
- Vzor formulára posudku záverečnej práce

### **Zber údajov – procesný tok**

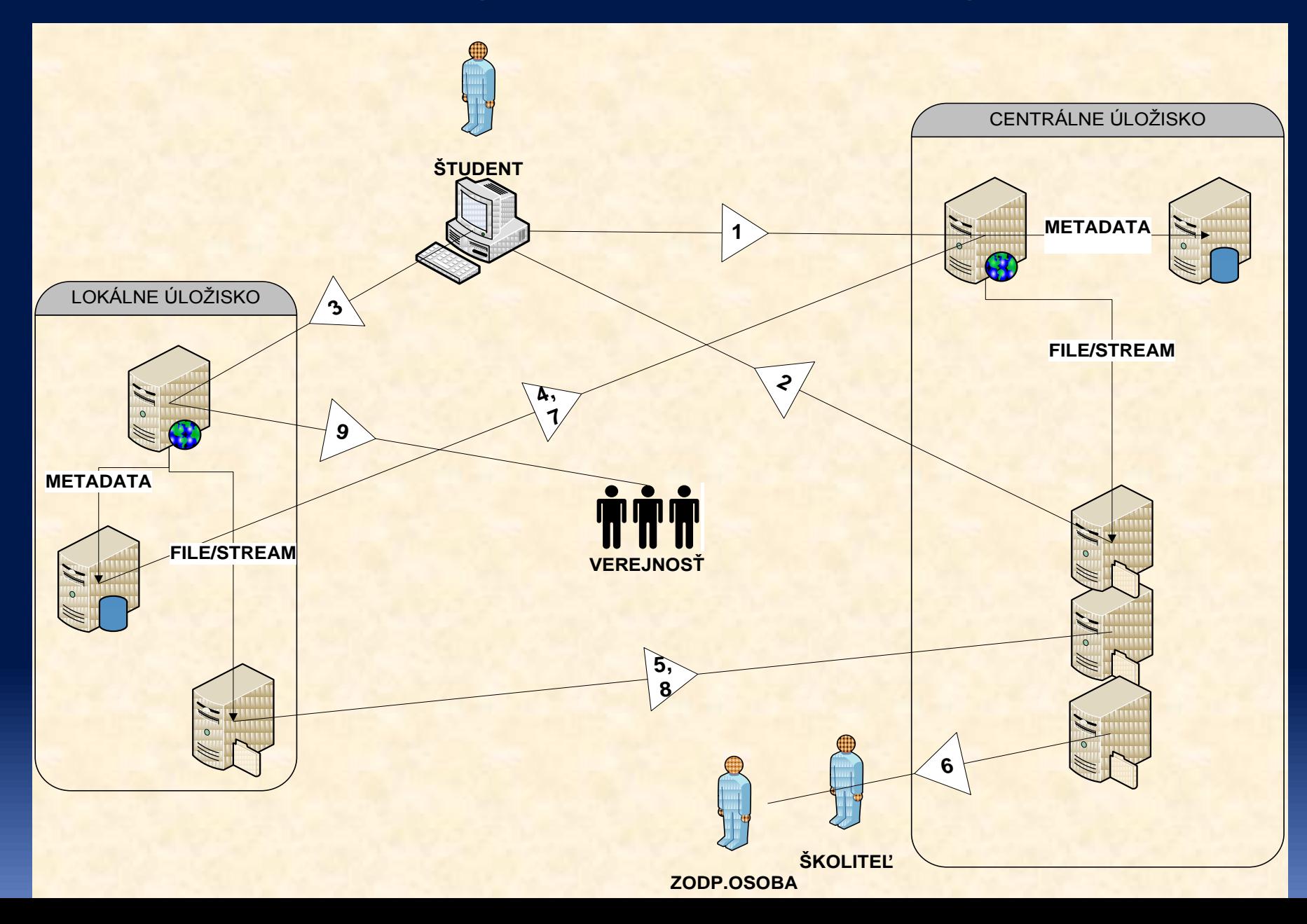

#### **1: Prenos práce na otestovanie prostredníctvom anonymného rozhrania**

- na prítomnosť metadát, rozsah a prevediteľnosť do čistého textu (v testovaní na [www.crepc.sk/crzp\)](http://www.crepc.sk/crzp)
- **•** na plagiátorstvo:
	- na CRZP vzniká dočasné úložisko anonymne testovaných súborov
	- výsledkom testu je identifikácia častí nájdených v iných dokumentoch v CRZP
	- výsledok je bez identifikácie dokumentov, ktorých časti kolidujú s testovaným dokumentom
	- rozhranie bude pouţiteľné len 1x (zabezpečené dočasným uložením odoslaného dokumentu)

#### **2: Doručenie výsledku primárnej kontroly**

- cez www rozhranie (on-line)
- a/alebo email (off-line)

#### **3: Odovzdávka práce na školské lokálne úložisko**

- návrh: študentom
- · je žiaduce zabezpečiť:
	- kontrolu na obsah metadát priamo v súboroch (CRZP nevyžaduje, no podporuje)
	- kontrolu na vhodnosť pre prevod na text (možnosť využiť aplikáciu z CRZP)
	- nastavenie parametrov licenčnej zmluvy a súhlas so spracovaním údajov antiplagiátorským systémom pred jej podpísaním (pokiaľ tento nebude súčasťou študijného poriadku alebo iného dokumentu VŠ, napr. potvrdenia o odovzdaní ZP)

### **Medzikrok 1**

**• odovzdanie tlačenej verzie ZP** – na UKF študijnému oddeleniu – spolu s podpísanou licenčnou zmluvou a potvrdením o odovzdaní generovaným systémom

**4,5: Prenos dávky metadát a súborov z lokálneho úložiska na CRZP**

- za účelom spracovania a uloženia ZP na CRZP
- **inicializuje sa automaticky alebo na pokyn** operátora

- **dodané súbory ZP sú porovnávané s:** 
	- úložiskom obhájených záverečných prác z minulých rokov
	- dočasným úložiskom záverečných prác aktuálneho roka

### **6: Dodávka výsledkov**

#### • viac možností:

- súbory s detailným popisom faktov školiteľovi (e-mail),
- na základe prístupu školiteľa/oponenta do EZP VŠ
- na základe prístupu do EZP vedúci pracoviska/štátnicovej komisie
- súborné výsledky za dávku sa dodávajú zodpovednej osobe na príslušnej VŠ (e-mail, prístup do CRZP)

### **Medzikrok 2**

#### **• obhajoba ZP:**

- prevzatie študentom/skartovanie licenčnej zmluvy podpísanej zodpovednou osobou na príslušnej fakulte
- informácia o úspešnosti obhajoby pre lokálne úložisko

#### **7,8: Prenos metadát a ZP na trvalé uloženie do CRZP**

- VŠ, resp. AK spracuje metadáta v súlade s normami pre bibliografické spracovanie ZP
	- metadáta neobhájených prác spracovateľ maže, alebo označuje značkou
	- spracovanie je spojené s presunom súborov z dočasného na trvalé úložisko danej VŠ
- spracovanie končí exportom dávky do CRZP
	- formálne ide o rovnakú dávku, ako na testovanie AP
	- účel dávky sa vyznačuje v jej hlavičke (pre testovanie, pre uloženie)

### **9: Prezentácia ZP verejnosti – súborný katalóg vysokej školy / Slovenska**

- podľa parametrov licenčnej zmluvy:
	- metadát
	- plných textov (po aplikovaní reštrikcií prístupnosti)

### **Implementácia na UKF**

#### **· zadania záverečných prác:**

- prostredníctvom AIS (Akademický informačný systém)
- ZP predstavuje viac ráz hodnotený predmet, je preto nutné, aby zdroj údajov pochádzal zo študijnej agendy
- v správnom čase prebehne export údajov do EZP (v podstate komplexné metadáta k ZP)
- študent po prihlásení môže odovzdať draft alebo finálnu verziu práce (do metadát už nemusí zasahovať)

### **Implementácia na UKF II.**

#### kontrola AP-systémom

- po čase sa do EZP vrátia výsledky z APsystému
- každý výsledok je prepojiteľný na konkrétnu prácu...
- ... preto je možné výsledky z EZP (vrátane URL adresy, na ktorej sa ZP v EZP nachádza) previesť nazad do AIS, kde sú tým pádom všetky údaje (vrátane známok a posudkov) o ZP pokope
- ... AIS od UPJŠ má 8 VŠ v SR....

# **Čo nás ešte čaká?**

• navrhnúť požiadavky na legislatívne zabezpečenie tak, aby bolo v súlade s legislatívou SR v podobe smernice MŠ SR definujúcej pojmy, kategorizácie, komunikačnú schému a povinnosti univerzít v procese zberu

● do začiatku dovoleniek ©

# **Ďakujem za pozornosť**

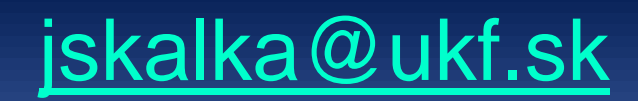